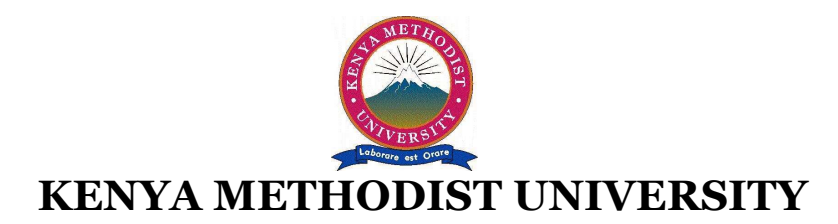

## **END OF 2ND TRIMESTER 2010 EXAMINATIONS**

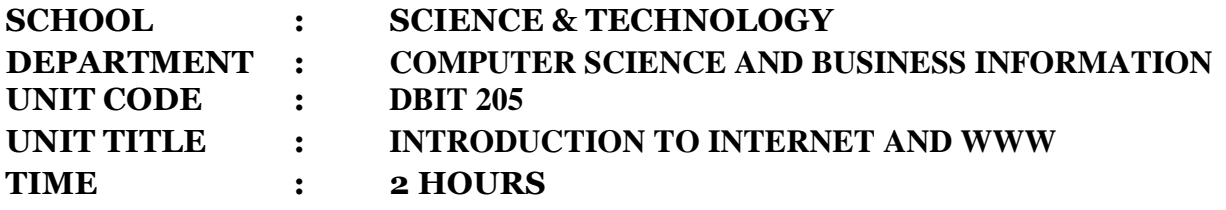

*Instructions:* Answer Question one and any other two questions.

## **QUESTION 1 (30 Marks)**

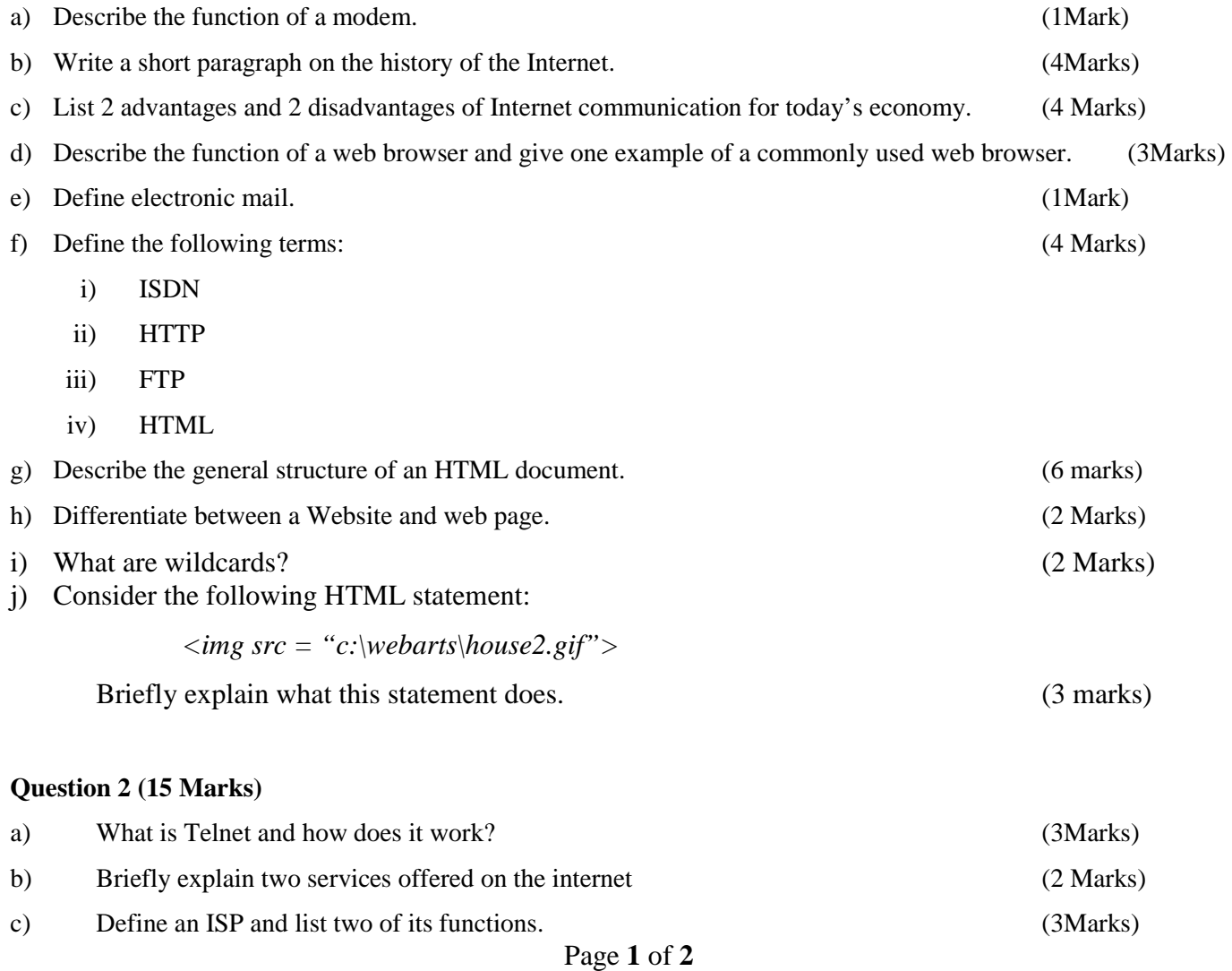

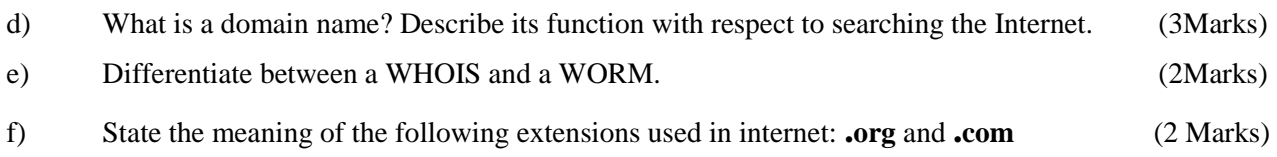

## **Question 3 (15 Marks)**

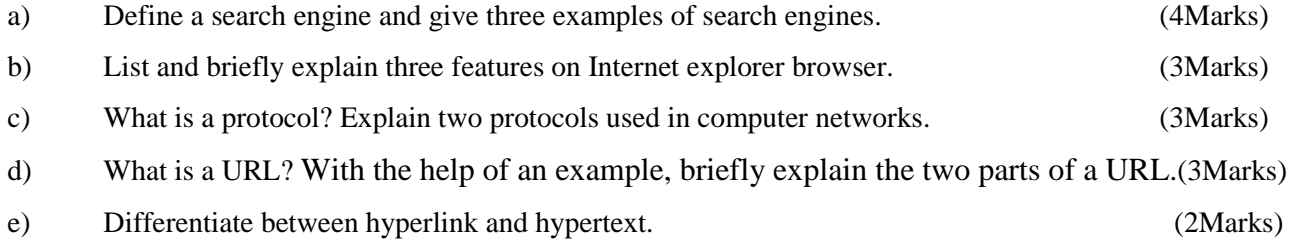

## **Question 4 (15 Marks)**

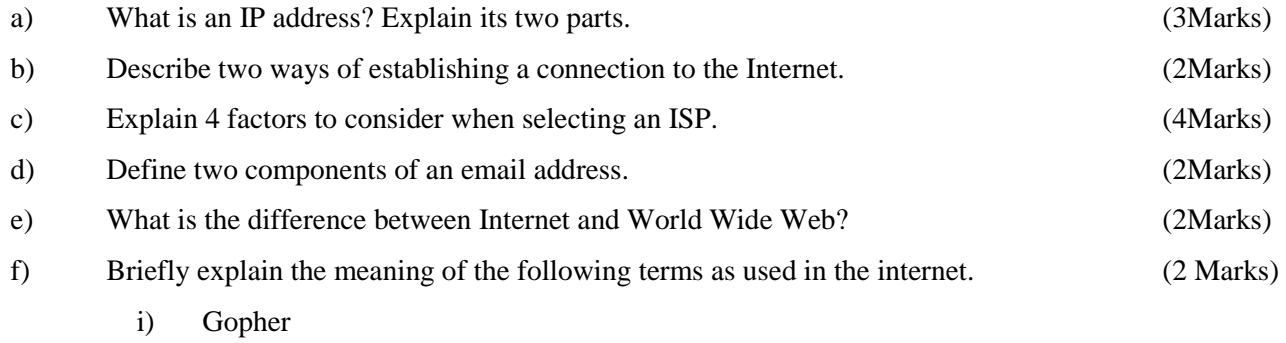

ii) Hacker